#### **OPIS PLIKÓW I FORMATÓW WYMIANY DANYCH**

### 1. Kod 1D stosowany na przelewach podczas akcji Płatności Masowe:

Rodzaj kodu 1D: EAN128 Struktura:

- Identyfikacja zobowiązania

Przykład:

**N123456 NOF WPiOL/1111/W/0123456/2013** 

Kodowanie polskich znaków: Windows-1250

### 2. Kod 2D stosowany na przelewach podczas akcji Płatności Masowe:

Rodzaj kodu 2D: QR Code Separator: Pipe (kod ASCII 125) Struktura: Dziewięć pól rozdzielonych znakiem pipe:

- NIP Urzędu Miasta Szczecin (8510309410)
- Kod kraju (PL)
- Numer rachunku bankowego organu podatkowego
- Kwota Pole nie wypełniane!
- Nazwa urzędu (URZĄD MIASTA SZCZECIN)
- Identyfikacja zobowiązania
- Nazwa i adres zobowiązanego
- Kontynuacja nazwa i adres -> Pole nie wypełniane!
- Kod waluty (PLN)

### Przykład:

**8510309410|PL|97124020929916210000092872||URZ**Ą**D MIASTA SZCZECIN|N123456 NOF WPiOL/1111/W/123456/2013|KOWALSKI JAN, FELCZAKA 1A 70-123 SZCZECIN||PLN**

Kodowanie polskich znaków: znaki UTF-8, zapisane dziesiętnie, za pomocą encji HTML

Przykład kodowania polskich znaków:

## ąćęłńśóźż -> ąćęłńśóźż AĆĘŁŃŚÓŹŻ -> ĄĆĘŁŃŚÓŹŻ

3. Struktura pliku z płatnościami kontrahentów udostępniany przez bank w ramach usługi Płatności Masowe

Format: XML

Kodowanie: UTF-8

Przykład pliku stosowanego obecnie: P6130109.xml

```
<?xml version="1.0" encoding="UTF-8" ?> 
<?xml-stylesheet type="text/xsl" href="oper.xsl" ?>
<DANE xmlns:xsi="http://www.w3.org/2001/XMLSchema-instance"
   xsi:noNamespaceSchemaLocation="Oper.xsd" datagenerowania="20111109"
   czasgenerowania="18:47.02">
  <TRANSAKCJE nrrachunku="1234567891234567801499XXXX"
      nrrachunkumaski="1234402092XXXX000000000000"
      datawyciagu="20130109" waluta="PLN" liczbaoperacji="3" obrot="2579.46">
     <OPERACJA id="1" kodwewn="1"
       nrrachunkuplatnika="1XXXX000000000000000000001" kwota="1234.56"
       dataksiegowania="20130109" datawplaty="20130106"
       wplacajacy1="KOWALSKI JAN" wplacajacy2="FELCZAKA 1"
       wplacajacy3="SZCZECIN" wplacajacy4="" numerbanku="1XXXXXXX"
       kodnrb="1" rozszerznrrachunku="000000001234" ktr=""
       szczegolyplatnosci1="BOI\IX\AZ\Z340\4\11\11" szczegolyplatnosci2=""
       szczegolyplatnosci3="" szczegolyplatnosci4="Wpłata w UP nr:XXXX"
       numerunikalny="KSD0010520XXXX" numerbankuwplaty="12345678"
       rachunekwirtualny="12123456781234000000001234" /> 
    <OPERACJA id="2" kodwewn="1"
       nrrachunkuplatnika="1YYYY000000000000000000002" kwota="2345.67"
       dataksiegowania="20130109" datawplaty="20130105"
       wplacajacy1="NOWAKOWSKA ANNA" wplacajacy2="BOCIANIA 2"
       wplacajacy3="SZCZECIN" wplacajacy4="" numerbanku="2XXXXXXX"
       kodnrb="1" rozszerznrrachunku="000000002345" ktr=""
       szczegolyplatnosci1="5801059739 1100" szczegolyplatnosci2=""
       szczegolyplatnosci3="" szczegolyplatnosci4=""
       numerunikalny="KAU0010520YYYY" numerbankuwplaty="12345678"
       rachunekwirtualny="12123456781234000000002345" /> 
    <OPERACJA id="3" kodwewn="1"
       nrrachunkuplatnika="1ZZZZ000000000000000000003" kwota="3456.78"
       dataksiegowania="20130109" datawplaty="20130104" wplacajacy1="KOWAL
       STANISŁAW" wplacajacy2="KALINY 3" wplacajacy3="SZCZECIN"
       wplacajacy4="" numerbanku="3XXXXXXX" kodnrb="1"
       rozszerznrrachunku="000000003456" ktr="" szczegolyplatnosci1="KONCESJA 
       SXXXXXXX" szczegolyplatnosci2="" szczegolyplatnosci3=""
       szczegolyplatnosci4="Wpłata w UP nr:YYYY"
       numerunikalny="KFE0010520ZZZZZ" numerbankuwplaty="12345678"
       rachunekwirtualny="12123456781234000000003456" /> 
  </TRANSAKCJE>
  <KONTROLA>380E461C2BC84D034D98D627E252EF963F03B9E1</KONTROLA>
</DANE>
```
Opis struktury w formacie XSD: oper.xsd

```
<?xml version="1.0" encoding="UTF-8" standalone="yes" ?> 
<xs:schema xmlns:xs="http://www.w3.org/2001/XMLSchema"
elementFormDefault="qualified"> 
   <xs:element name="DANE"> 
      <xs:complexType>
```

```
<xs:sequence>
        <xs:element ref="TRANSAKCJE" /> 
        <xs:element ref="KONTROLA" /> 
     </xs:sequence>
     <xs:attribute name="datagenerowania" type="xs:string" 
    use="required" /> 
     <xs:attribute name="czasgenerowania" type="xs:string" 
      use="required" />
  </xs:complexType>
</xs:element> 
<xs:element name="KONTROLA" type="xs:string" />
<xs:element name="OPERACJA" nillable="false"> 
   <xs:complexType> 
      <xs:attribute name="id" type="xs:integer" use="required" /> 
      <xs:attribute name="kodwewn" type="xs:string" use="required" />
      <xs:attribute name="nrrachunkuplatnika" type="xs:string" 
      use="required" />
      <xs:attribute name="kwota" type="xs:string" use="required" /> 
      <xs:attribute name="dataksiegowania" type="xs:string" 
      use="required" /> 
      <xs:attribute name="datawplaty" type="xs:string" use="required" /> 
      \leqxs:attribute name="wplacajacy1" type="xs:string" use="required" />
      <xs:attribute name="wplacajacy2" type="xs:string" use="required" /> 
      <xs:attribute name="wplacajacy3" type="xs:string" use="required" /> 
      <xs:attribute name="wplacajacy4" type="xs:string" use="required" /> 
      <xs:attribute name="numerbanku" type="xs:string" use="required" /> 
      <xs:attribute name="kodnrb" type="xs:string" use="required" /> 
      <xs:attribute name="rozszerznrrachunku" type="xs:string" 
      use="required" /<xs:attribute name="ktr" type="xs:string" use="required" /> 
      <xs:attribute name="szczegolyplatnosci1" type="xs:string" 
      use="required" /> 
      <xs:attribute name="szczegolyplatnosci2" type="xs:string" 
      use="required" /> 
      <xs:attribute name="szczegolyplatnosci3" type="xs:string" 
      use="required" /<xs:attribute name="szczegolyplatnosci4" type="xs:string" 
      use="required" /<xs:attribute name="numerunikalny" type="xs:string" use="required" /> 
      <xs:attribute name="numerbankuwplaty" type="xs:string" 
      use="required" /> 
      <xs:attribute name="rachunekwirtualny" type="xs:string"
      use="required" /</xs:complexType> 
</xs:element>
<xs:element name="TRANSAKCJE">
   <xs:complexType>
      <xs:sequence>
      <xs:element ref="OPERACJA" maxOccurs="unbounded" />
      </xs:sequence>
      <xs:attribute name="nrrachunku" type="xs:string" use="required" /> 
      <xs:attribute name="nrrachunkumaski" type="xs:string" 
      use="required" />
      <xs:attribute name="datawyciagu" type="xs:string" use="required" /> 
      <xs:attribute name="waluta" type="xs:string" use="required" /> 
      <xs:attribute name="liczbaoperacji" type="xs:string" use="required" /> 
      <xs:attribute name="obrot" type="xs:string" use="required" />
```
### </xs:complexType> </xs:element> </xs:schema>

Maska nazwy pliku:

- Jeden znak "P" początek nazwy pliku
- Jeden znak lub cyfra kodowe oznaczenie odpowiadające 4-cyfrowemu identyfikatorowi syntetycznego grupowania transakcji. Płatności w systemie banku księgowane są osobno, dla każdego z identyfikatorów i tyle też powinno być udostępnionych plików o maskach przykładowo P3XXXXXX.XML, P6XXXXXX.XML itd.
- Data w formacie YYMMDD
- Format godziny gg:mm:ss
- Rozszerzenie pliku ".xml"
- Kwota przedstawiana będzie w złotych, separatorem groszy będzie kropka

Struktura pliku zawierającego transakcje:

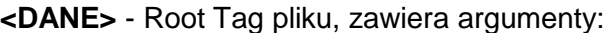

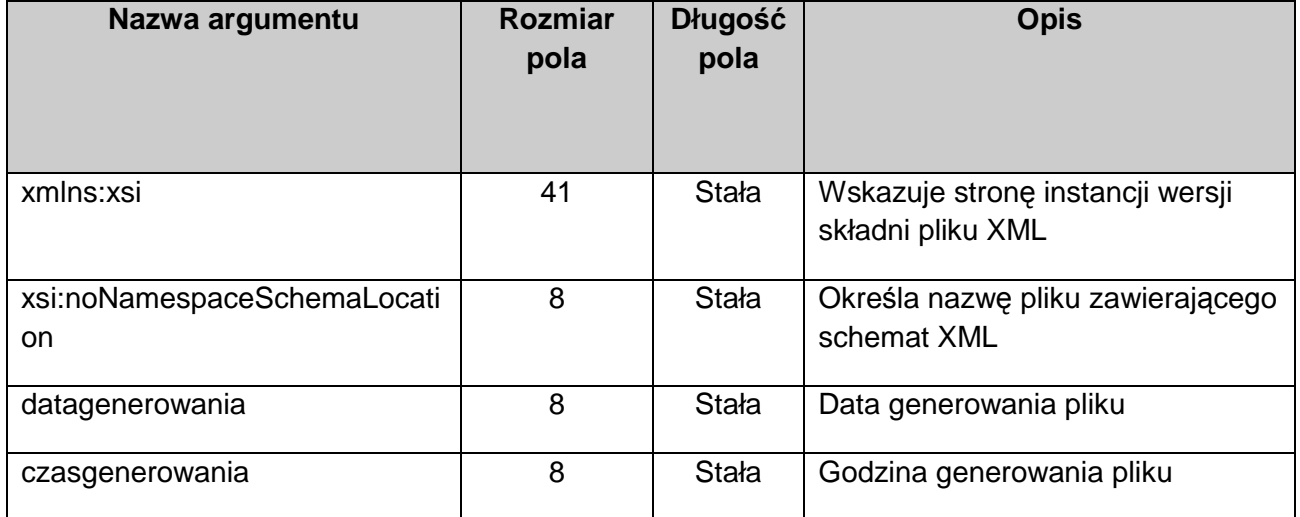

<**TRANSAKCJE** - Tag występujący tylko raz w plik, zawiera tagi OPERACJA, posiada argumenty podsumowujące zawartość pliku:

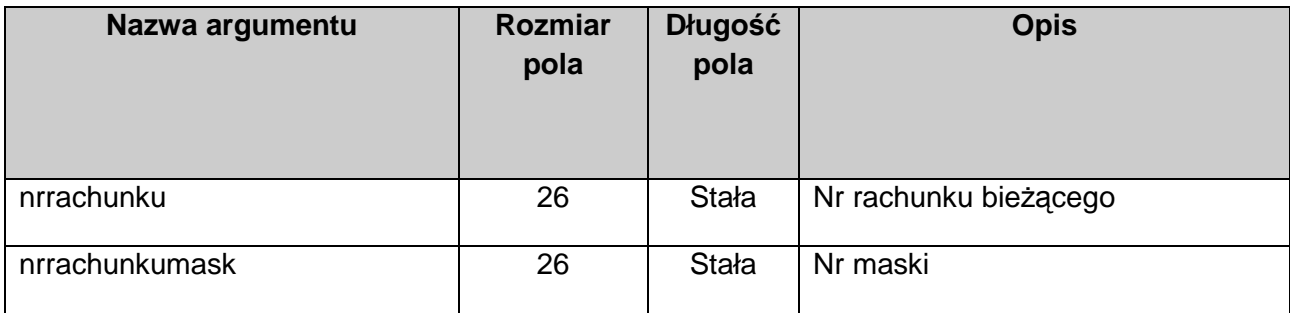

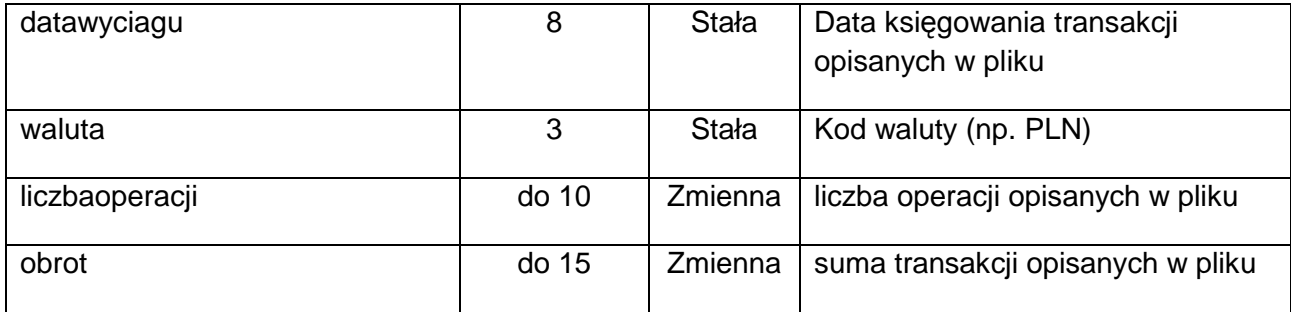

**<OPERACJA** - Tag opisujący poszczególne płatności, zawiera następujące argumenty:

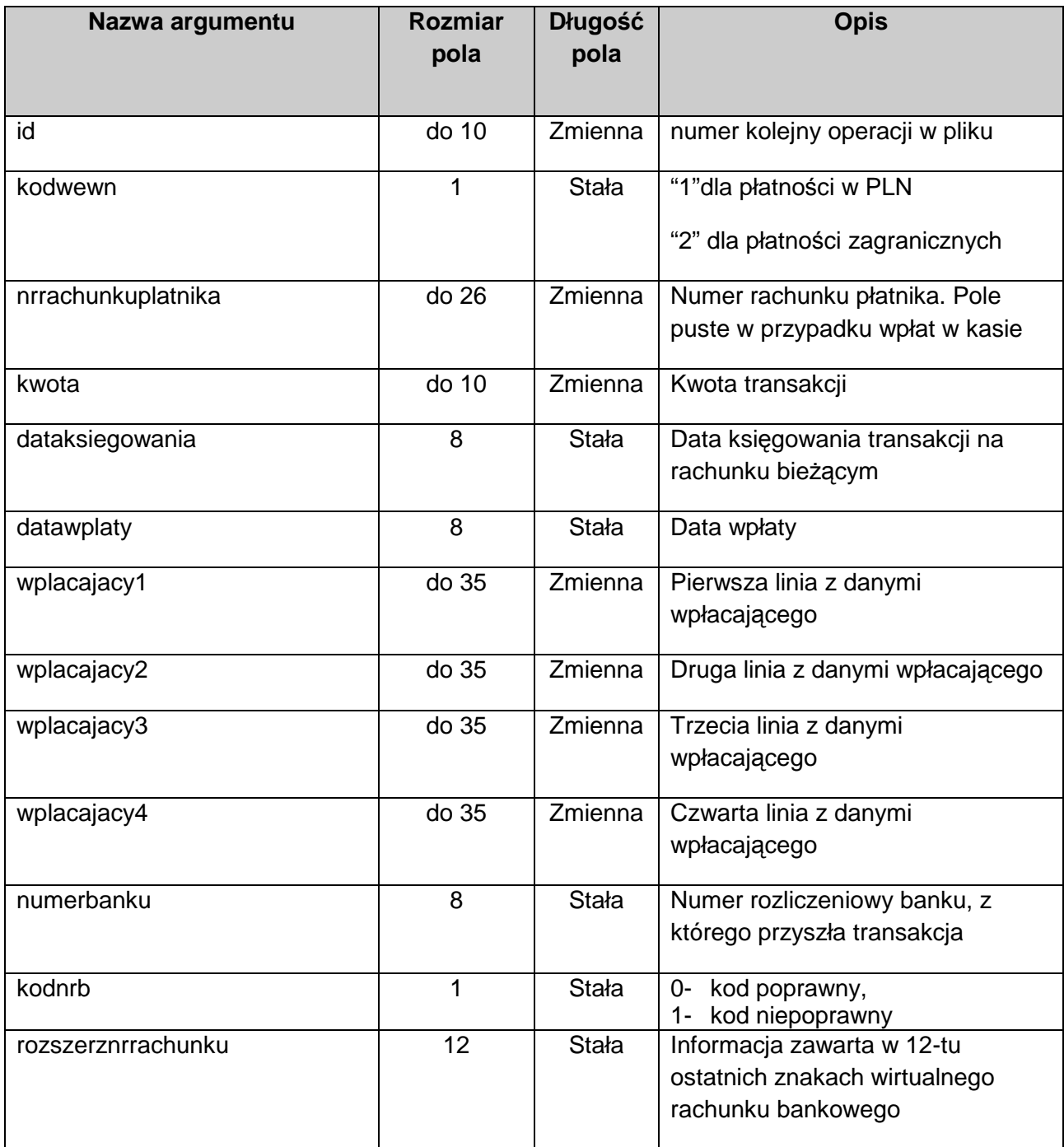

Załącznik nr 7 do siwz (po modyfikacji z 6.02.2013)

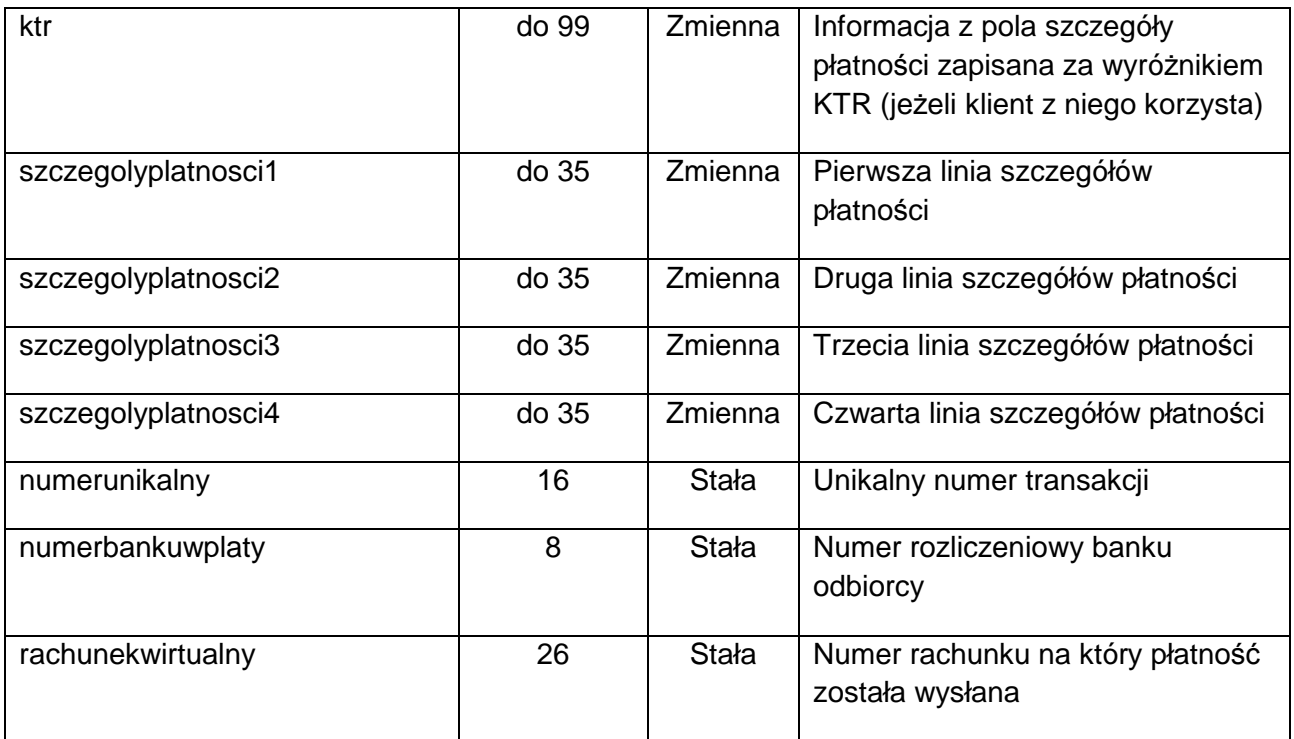

**<KONTROLA>** - Tag zawierający sumę kontrolną wyliczoną według algorytmu SHA-1 z ciągu utworzonego z sumy wszystkich wartości podstawionych pod atrybuty tagu TRANSAKCJE i tagów OPERACJA

4. Opis pliku z wyciągiem operacji, generowanego i udostępnianego przez bank

Format: Tekstowy

Separator: Znak tabulacji

Kodowanie: Windows-1250

Struktura: Pierwszy wiersz zawiera tytuły kolumn

- dane\_kontrahenta CHAR (max 250)
- kwota MONEY/DECIMAL
- znak Rozróżnienie kont. Przyjmuje następujące wartości:

"+" - kredytowe

- $\mu$ " lub  $\mu$ -" debetowe
- tytul\_operacji CHAR (max 250)
- data\_efektywna DATE format "YYYY-MM-DD"
- data\_ksiegowania DATE format "YYYY-MM-DD"
- numer\_rachunku CHAR (max 28)

Przykład zawartości pliku:

**dane\_kontrahenta kwota znak tytul\_operacji\_ data\_efektywna data\_ksiegowania numer\_rachunku typ\_oplaty** Jan Kowalski; FELCZAKA 1; 70-123 SZCZECIN; PL 150 + WPŁATA I RATY MANDATU; Jan Kowalski; PESEL 12345678901; CS 1234567 2012-12-31 2012-12-31 01123456789012345678901234

Maska nazwy pliku:

- Pierwsze 3 znaki ..ums"
- Data w formacie "DDMMYY"
- Rozszerzenie pliku ".txt"

Przykład nazwy pliku: ums311212.txt

5. Opis pliku z podsumowaniem operacji, generowanego i udostępnianego przez bank

Format: Tekstowy

Separator: Znak tabulacji

Kodowanie: Windows-1250

Struktura:

- Nazwa jednostki CHAR (max 100)
- Liczba operacji INT
- Suma kwot MONEY/DECIMAL suma kwot z wyciągu, którego ten plik dotyczy
- Data DATE w formacie "YYYY-MM-DD" data utworzenia wyciągu

Przykład zawartości pliku:

UM Szczecin 123 615186.08 2012-12-31

Maska nazwy pliku:

- Pierwsze 3 znaki "ums"
- Data w formacie "DDMMYY"
- jeden znak " $n''$
- Rozszerzenie pliku ".txt"

Przykład nazwy pliku: ums311212n.txt

# 6. Opis pliku generowanego przez oprogramowanie Zamawiającego przeznaczonego do importu przez system banku w ramach usługi Masowe Uznania

Aktualnie Zintegrowany System Finansowo-Księgowy Zamawiającego generuje pliki w standardzie Elixir-0

Format: CSV

Separator: Przecinek

Kodowanie: CP852

Struktura pliku: Opis tego standardu jest dostępny w Internecie

Przykład pliku:

```
110,20120601,400000,12403927,0,"84124039271111001021276357","12123456789012
345678901234","Gmina Miasto Szczecin||pl. Armii Krajowej 1|70-456 
Szczecin","JAN KOWALSKI||ul. Felczaka 1, 71-521 
Szczecin|",0,12403927,"pobory","","","51"
```
Maska nazwy pliku:

- Pierwszy znak "0"
- Data w formacie "DDMMYYYY"
- Rozszerzenie pliku ".pli"

Przykład nazwy pliku: 011012001.pli